# Cambios en la versión de Secure Web Appliance

### Contenido

**Introducción Prerequisites Requirements** Componentes Utilizados Historial de cambios por versión Componentes de código abierto freebsd Información Relacionada

### Introducción

Este documento describe los cambios principales y las funciones añadidas en las diferentes versiones de Secure Web Appliance (SWA).

### **Prerequisites**

#### Requirements

No hay requisitos especiales para este artículo.

Las abreviaturas utilizadas en este artículo son:

- LD: Implementación limitada.
- GD: Implementación general.
- MD: implementación de mantenimiento
- ED: Implementación temprana.
- HP: parche de conexión.
- CLI: Interfaz de línea de comandos.
- GUI: interfaz gráfica de usuario
- HTTP: protocolo de transferencia de hipertexto.
- HTTPS: protocolo de transferencia de hipertexto seguro.
- ECDSA: algoritmo de firma digital de curva elíptica.

PID: identificador de proceso.

CTR: Cisco Threat Response.

AMP: protección frente a malware avanzado.

URL: Localizador uniforme de recursos.

CDA: agente de directorio de contexto.

#### Componentes Utilizados

Este documento no tiene restricciones específicas en cuanto a versiones de software y de hardware.

La información que contiene este documento se creó a partir de los dispositivos en un ambiente de laboratorio específico. Todos los dispositivos que se utilizan en este documento se pusieron en funcionamiento con una configuración verificada (predeterminada). Si tiene una red en vivo, asegúrese de entender el posible impacto de cualquier comando.

### Historial de cambios por versión

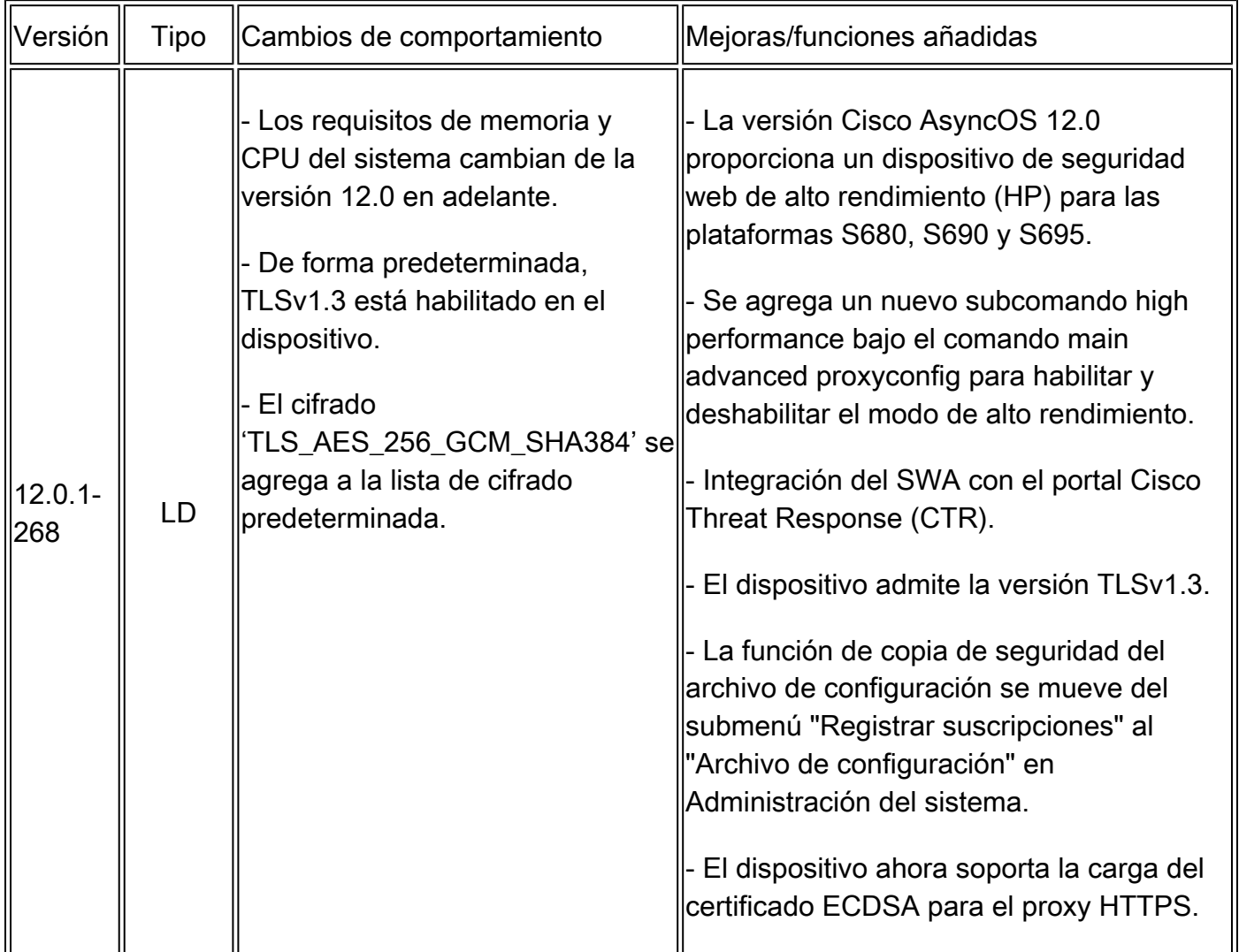

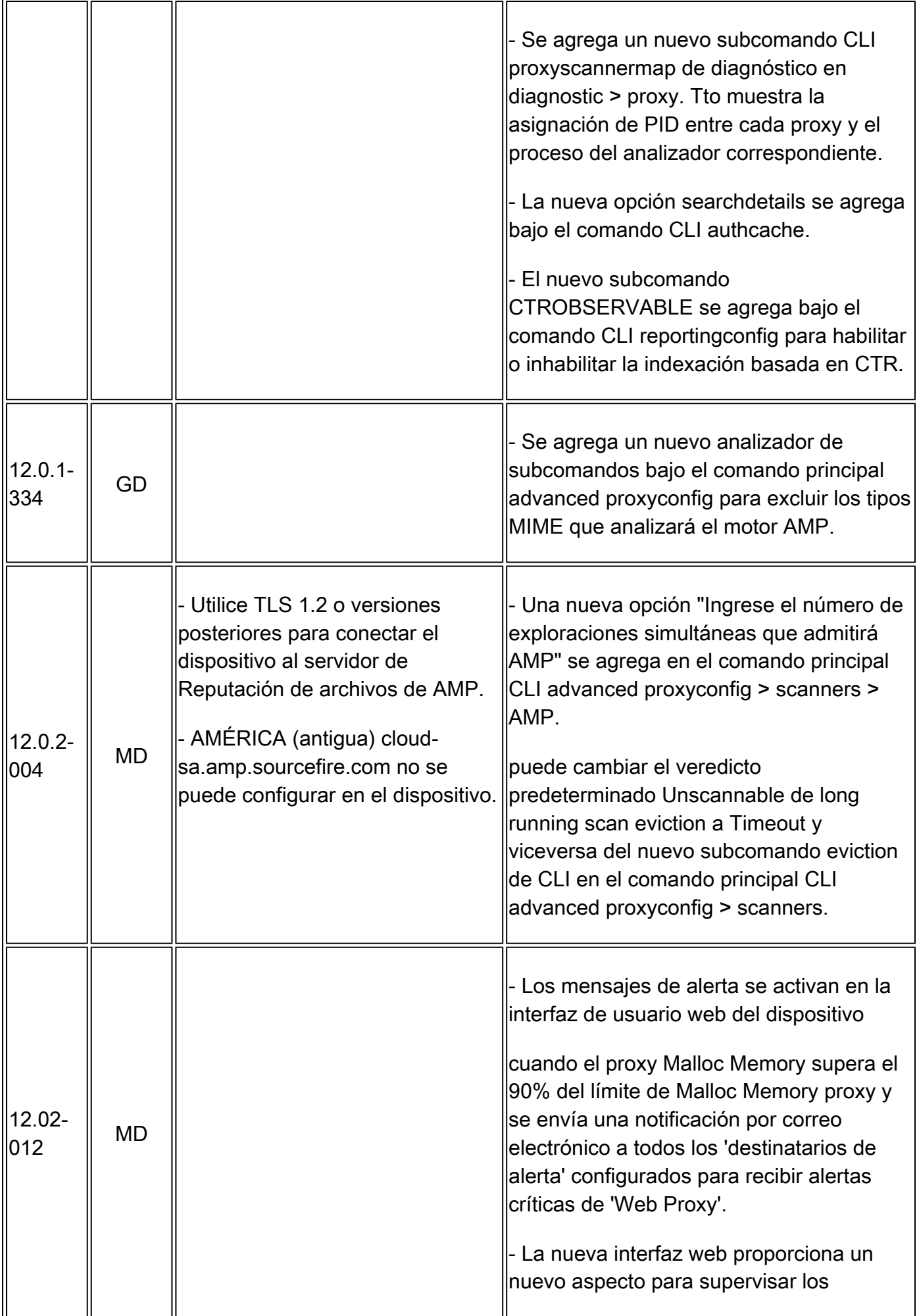

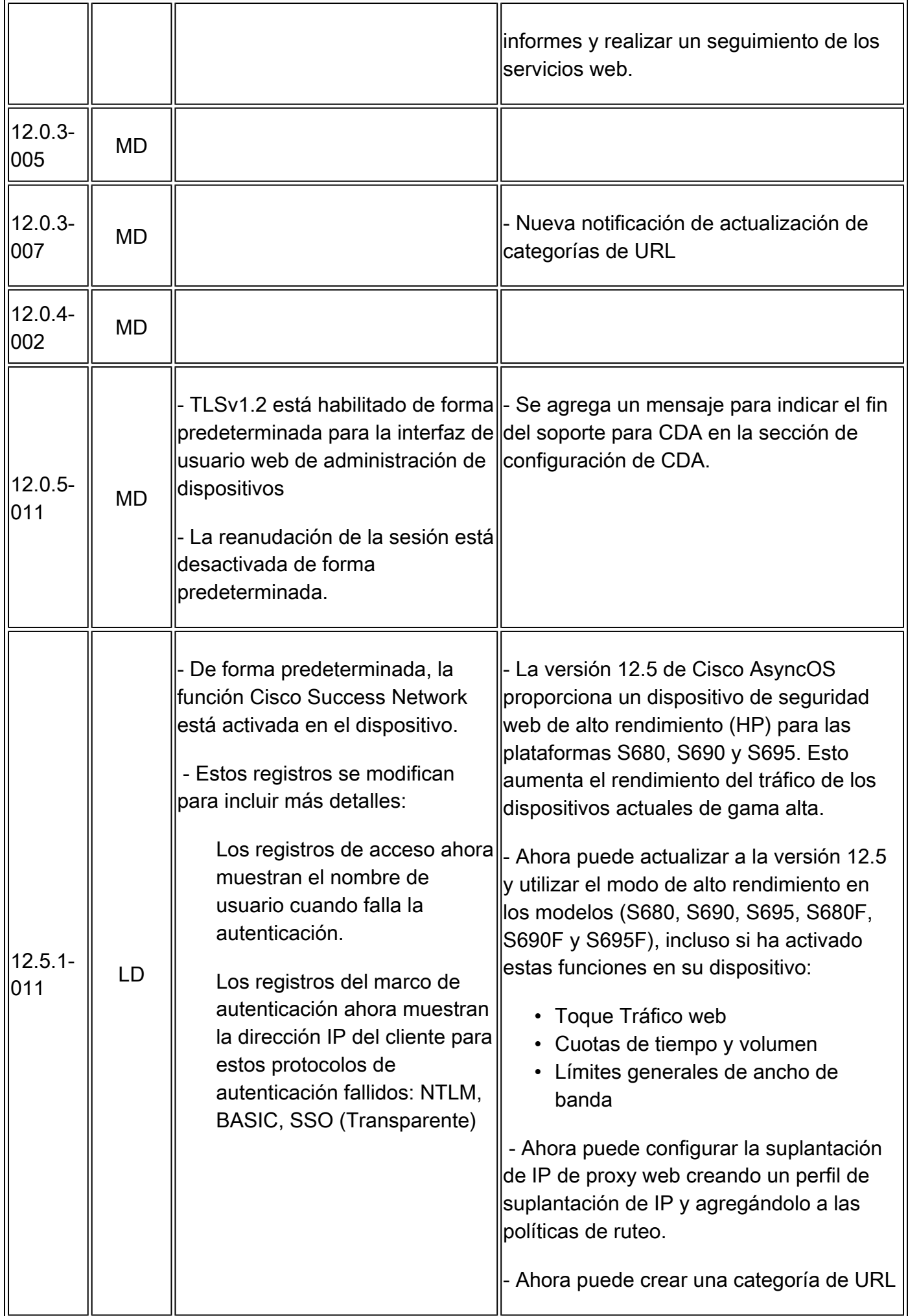

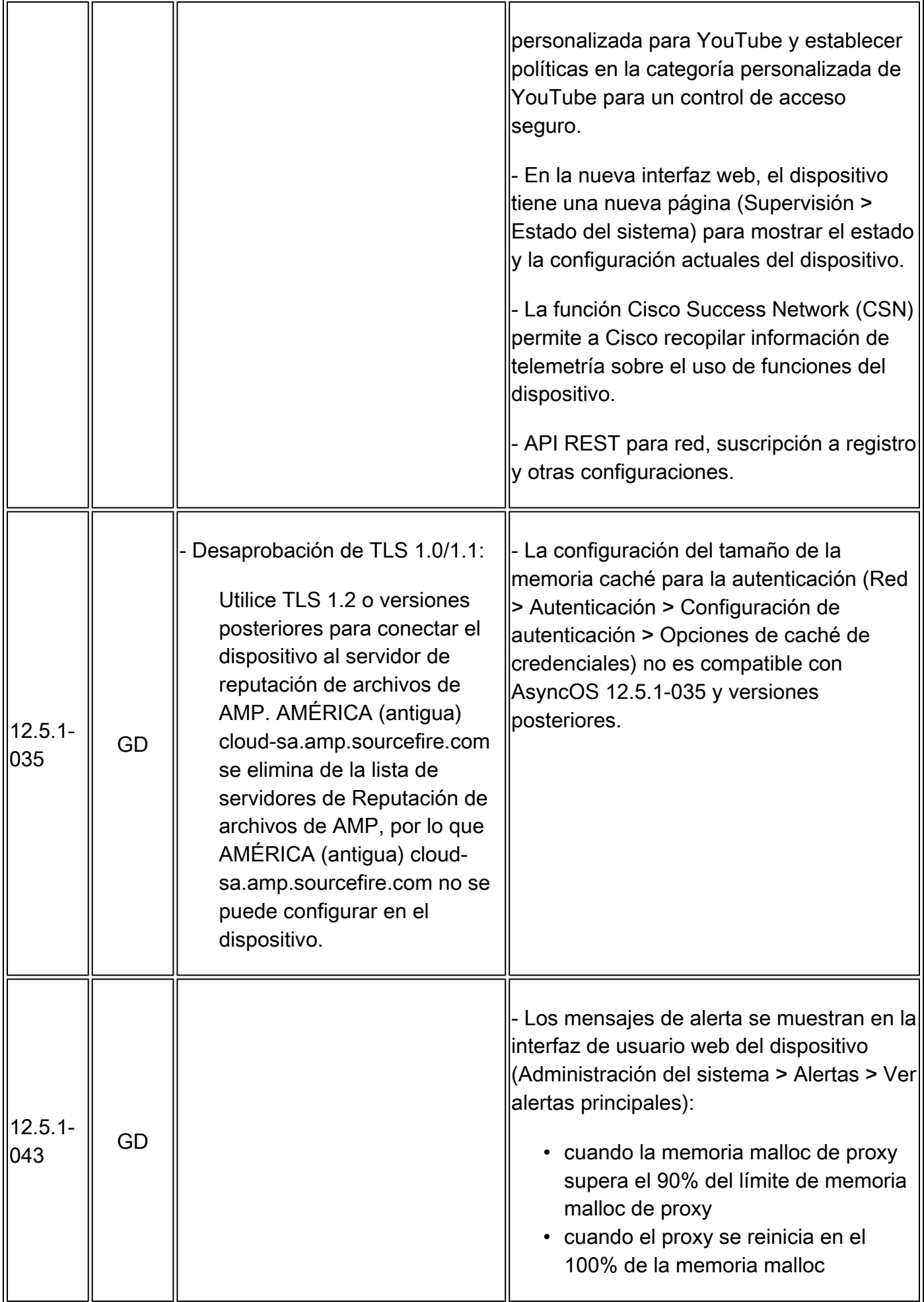

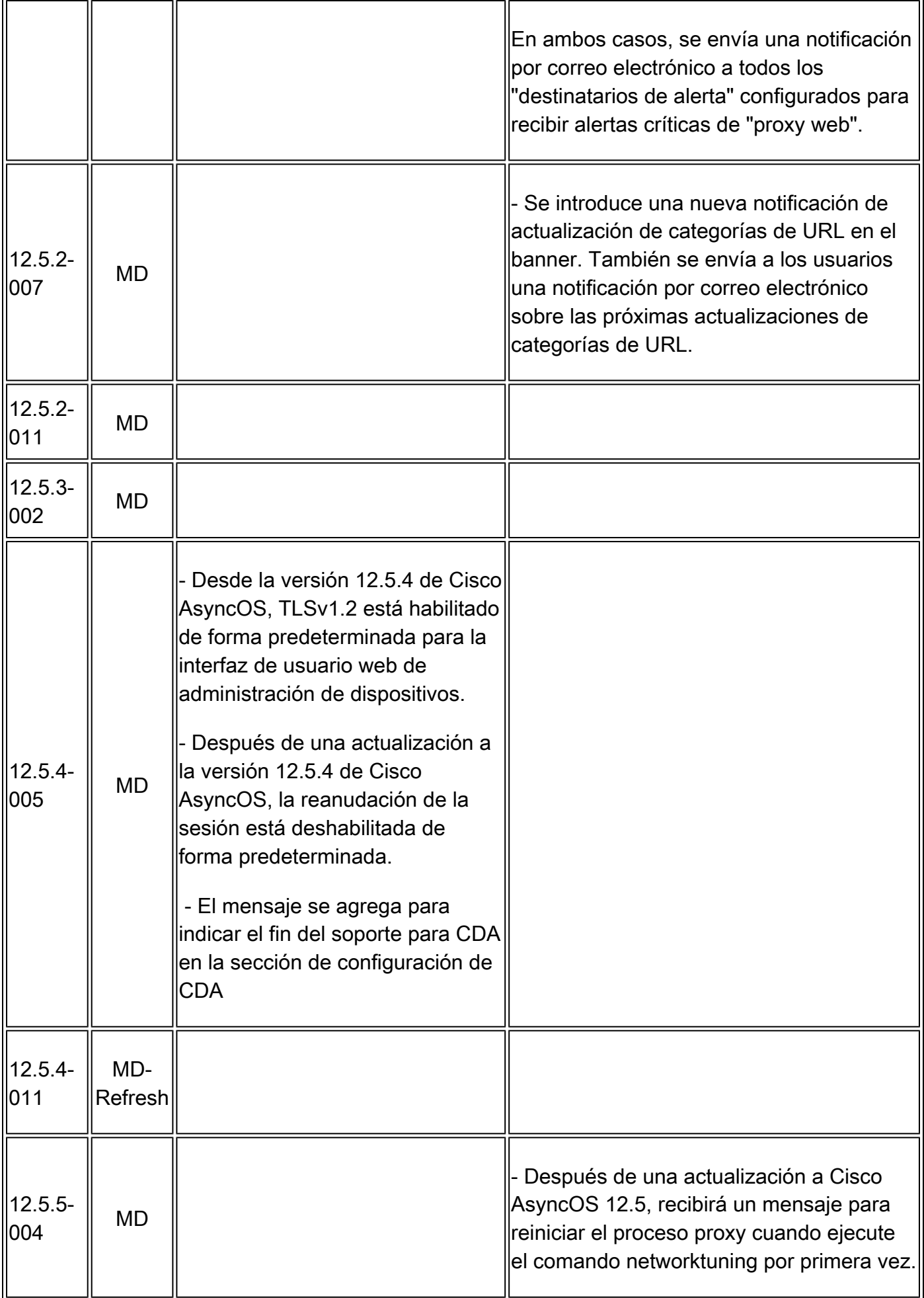

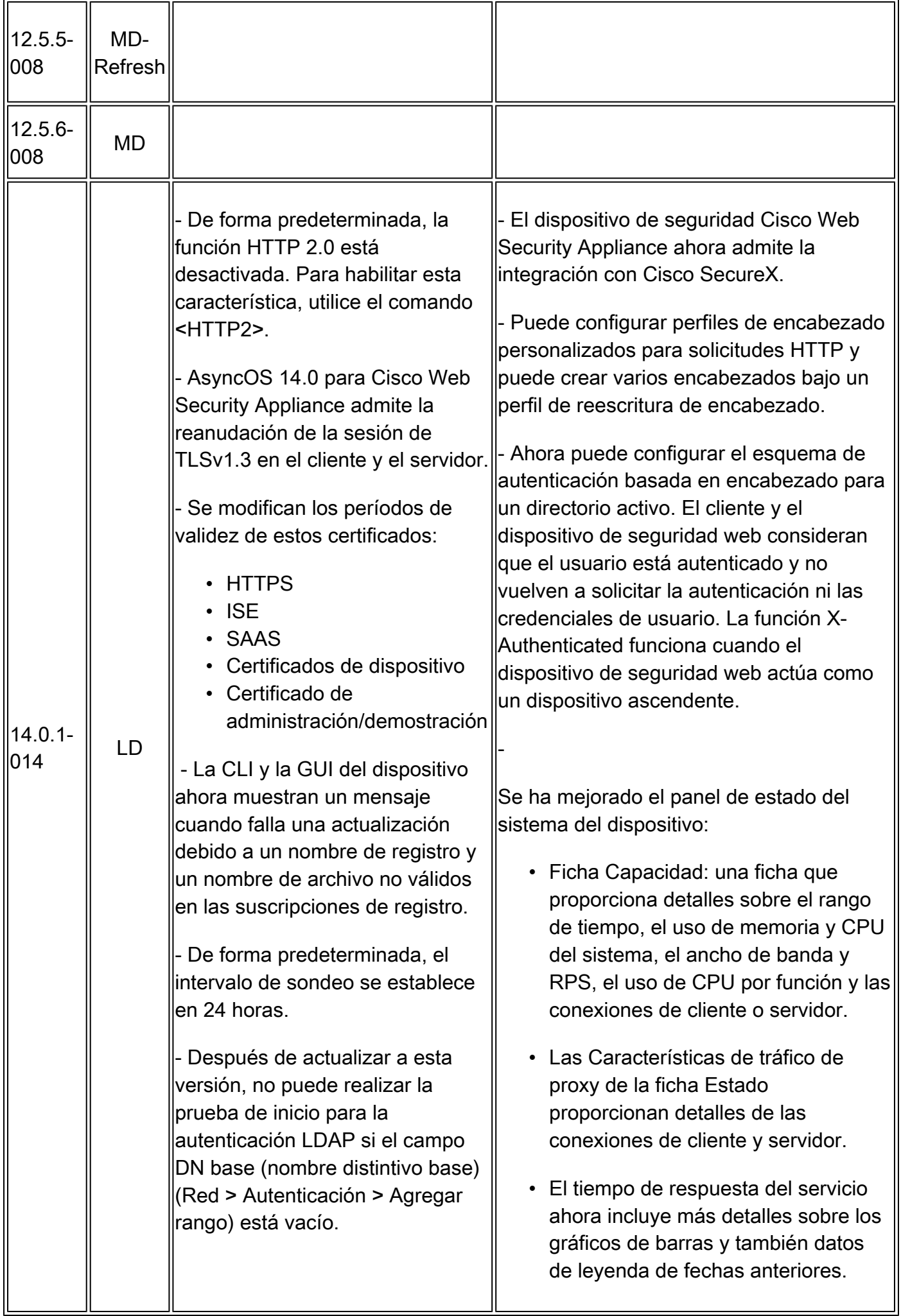

- Ahora puede recuperar la información de configuración y realizar cambios (como modificar la información actual, agregar una nueva información o eliminar una entrada) en los datos de configuración del dispositivo mediante API REST para políticas de gestión, políticas de acceso y políticas de omisión - La versión 14.0 de Cisco AsyncOS

admite HTTP 2.0 para solicitudes y respuestas web sobre TLS. La compatibilidad con HTTP 2.0 requiere la negociación basada en TLS ALPN, que solo está disponible a partir de la versión TLS 1.2.

En esta versión, HTTPS 2.0 no es compatible con estas funciones:

- Toque Tráfico web
- DLP externa
- Ancho de banda total y ancho de banda de aplicaciones

- Se introduce un nuevo comando CLI <HTTP2> para habilitar o deshabilitar las configuraciones HTTP 2.0. No puede activar ni desactivar HTTP 2.0 ni restringir el dominio para HTTP 2.0 a través de la interfaz de usuario web del dispositivo.

- La configuración de HTTP 2.0 no es compatible con Cisco Secure Email and Web Manager

- La CLI muestra el nuevo mensaje de advertencia cuando intenta utilizar el certificado predeterminado de cualquiera de estas funciones:

- Certificado del dispositivo (en la interfaz de usuario web, vaya a Red > Administración de certificados > Certificado del dispositivo)
- Certificado de cifrado de •credenciales (en la interfaz de

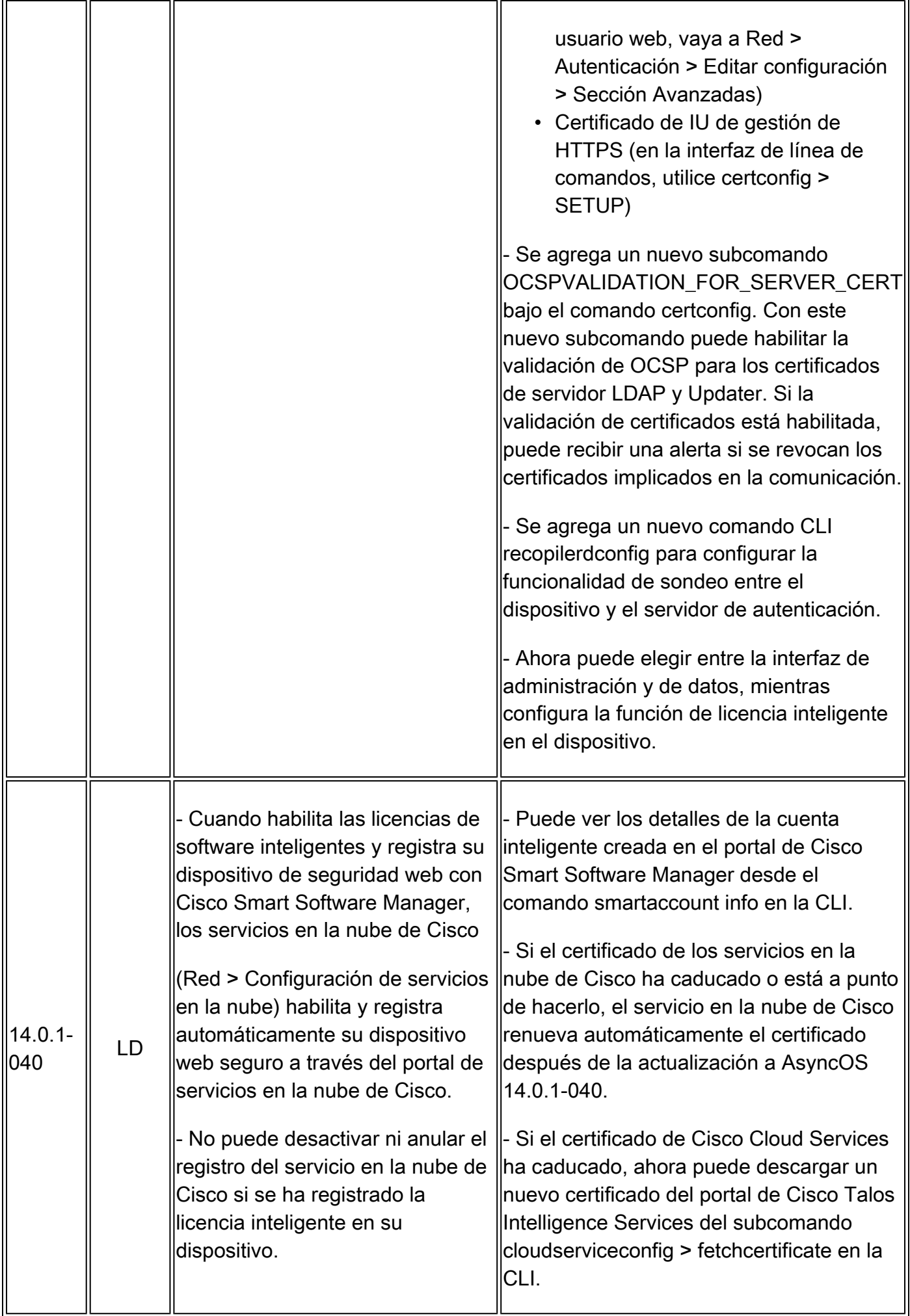

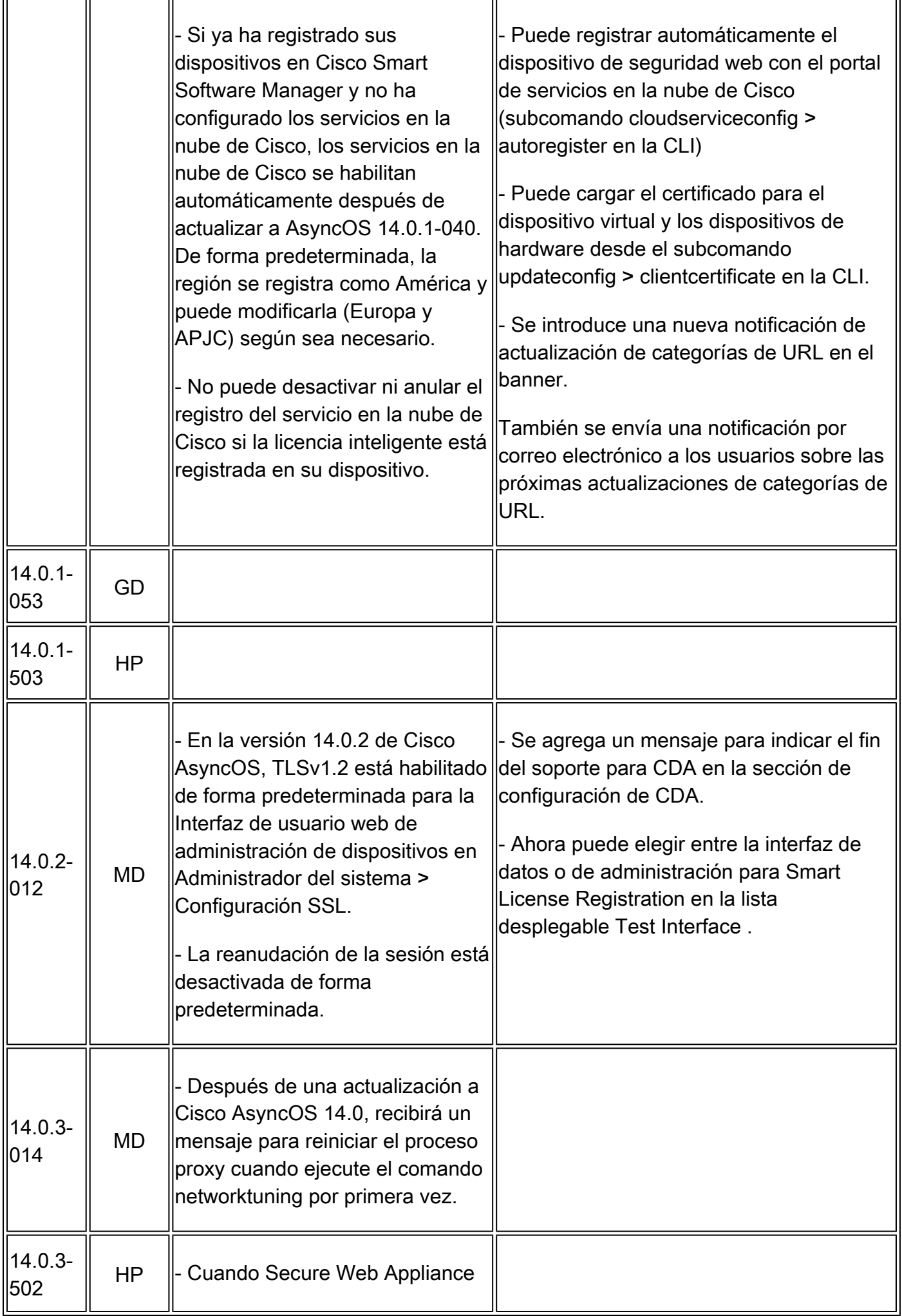

r.

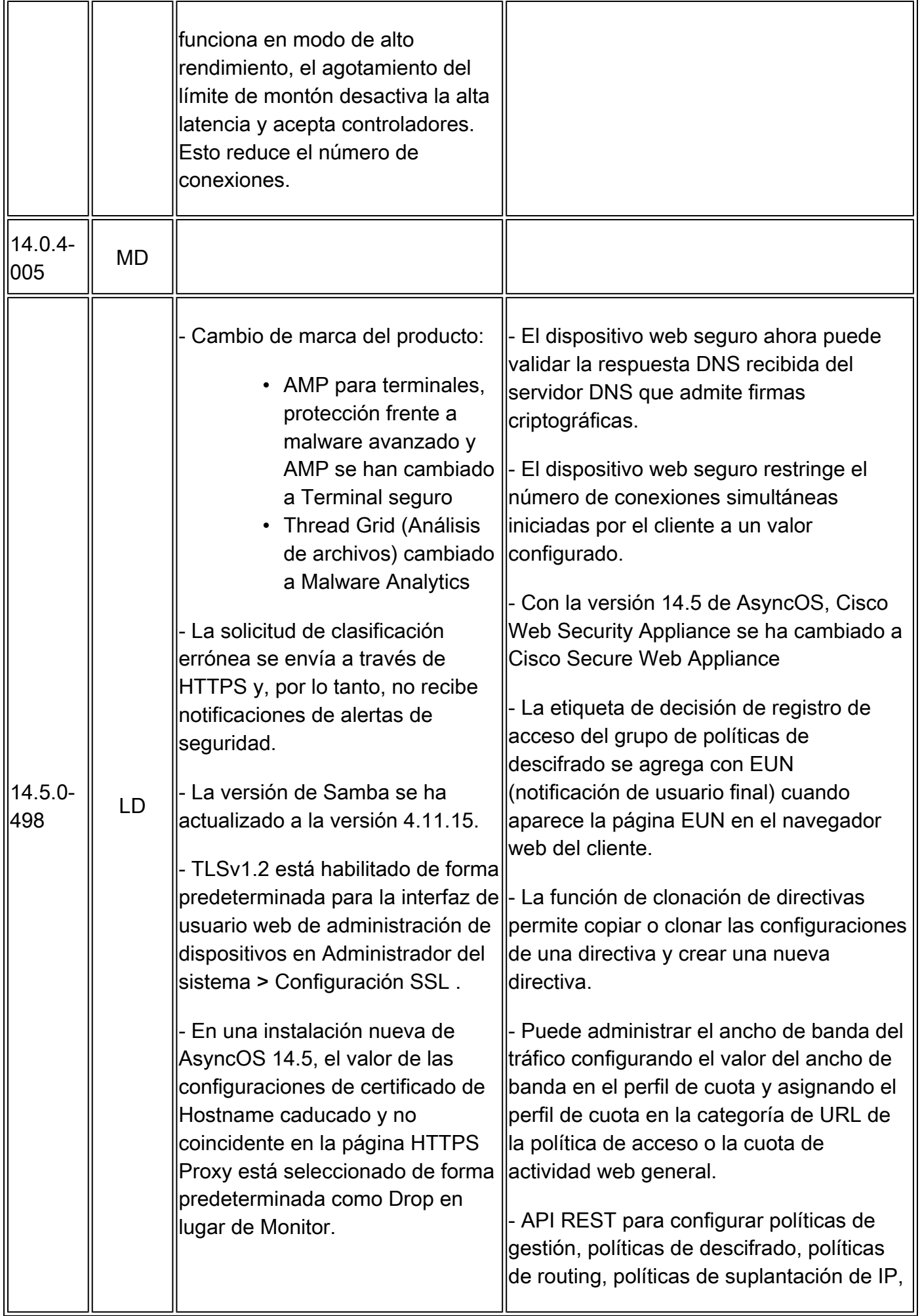

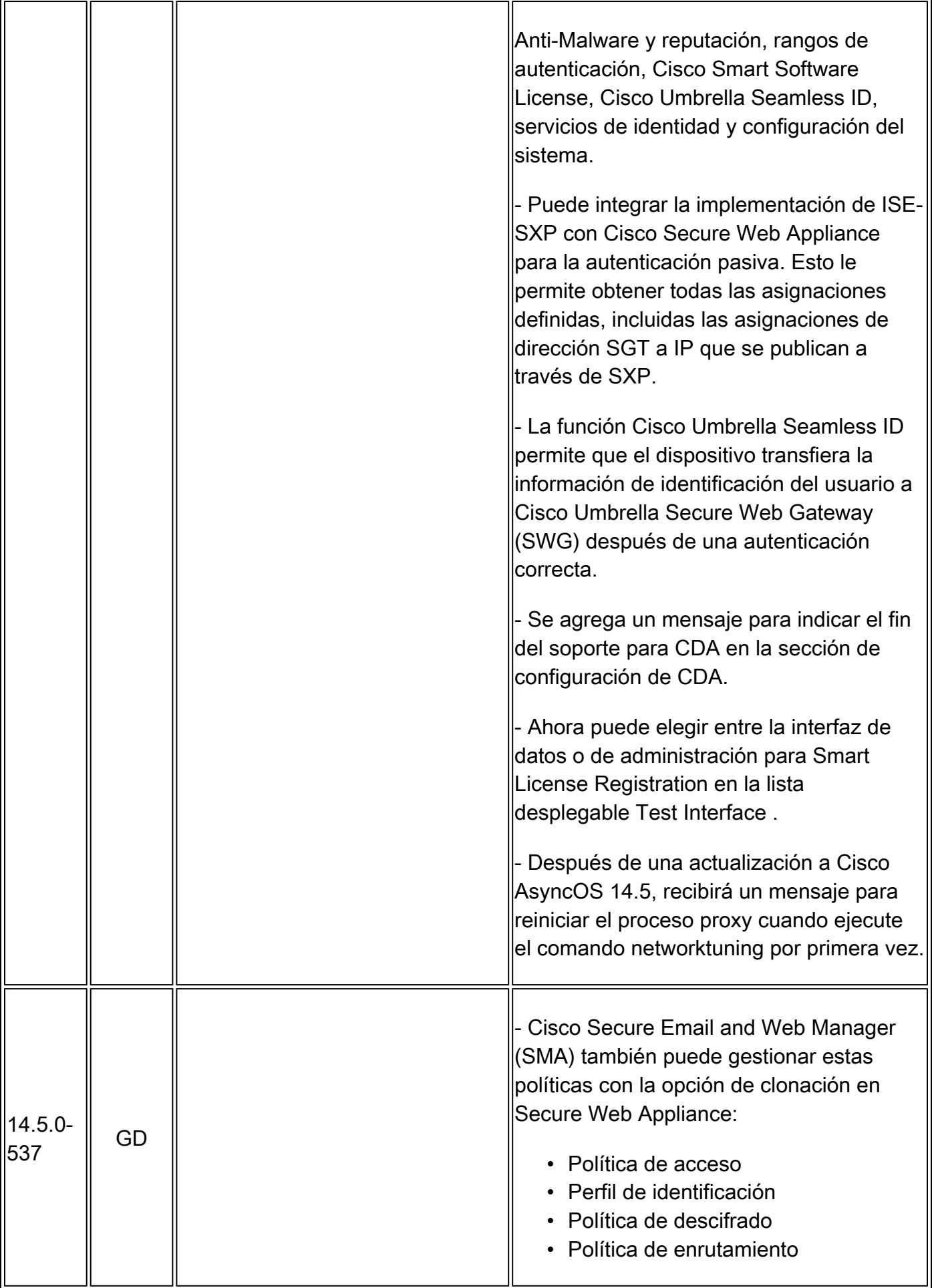

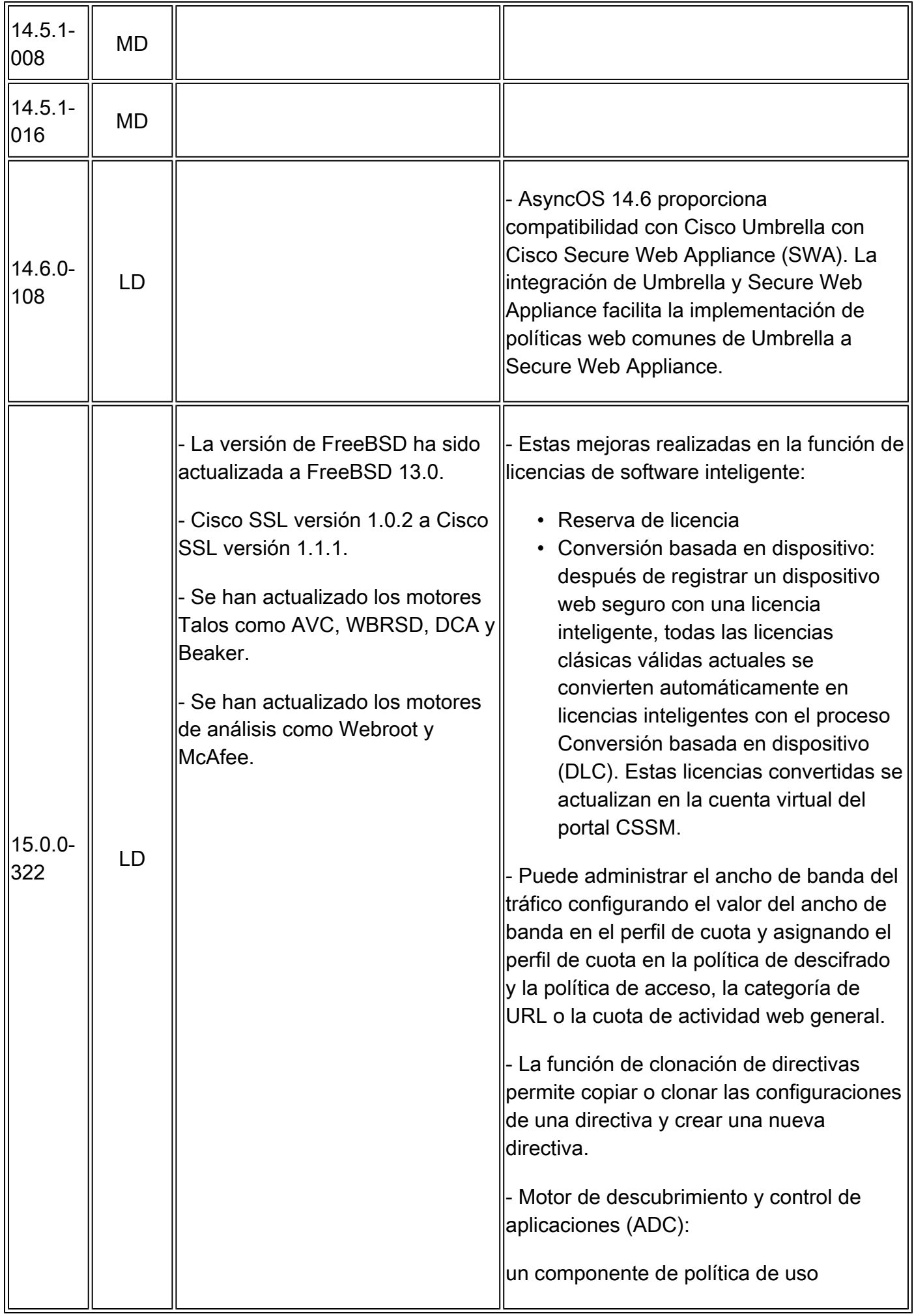

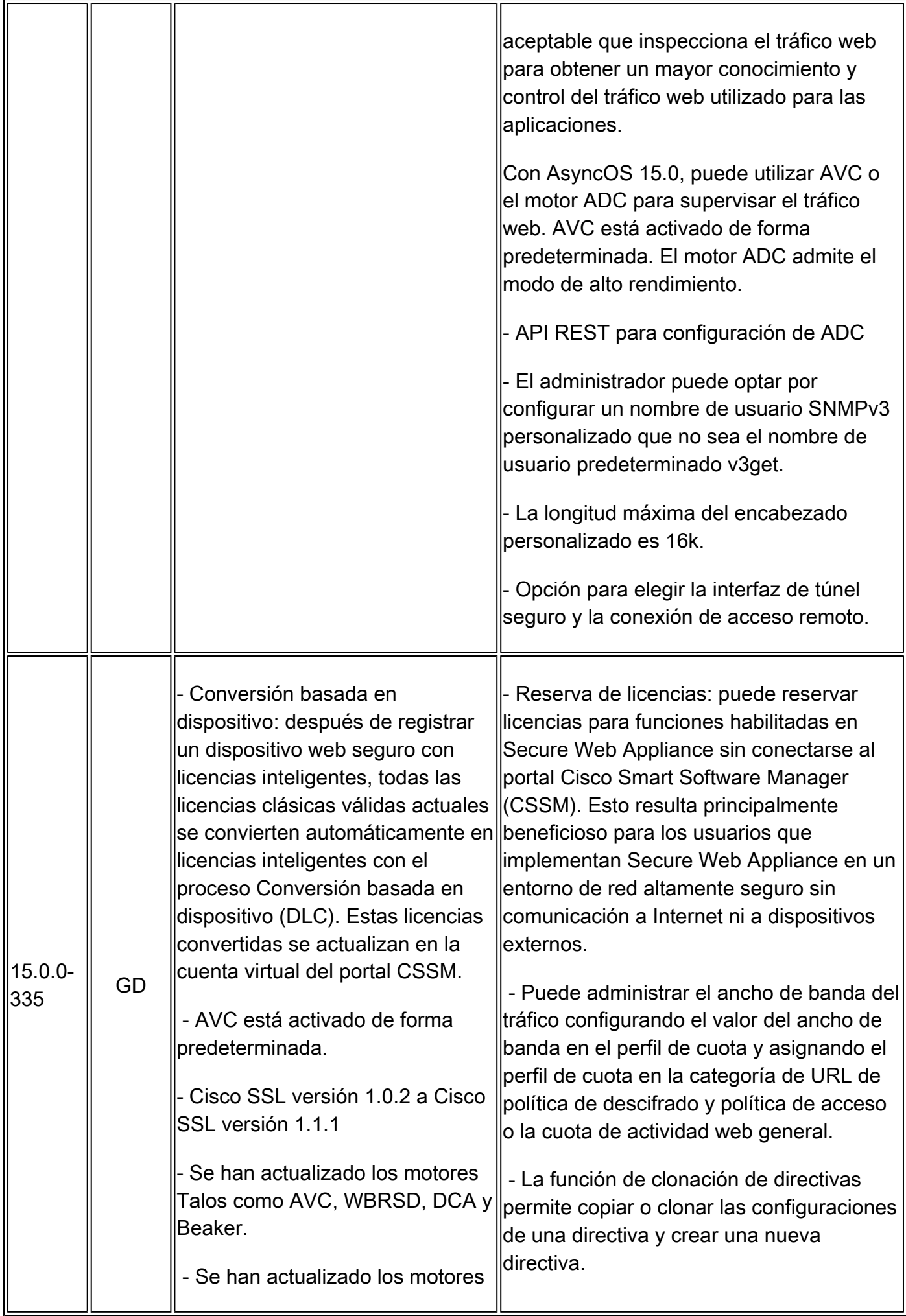

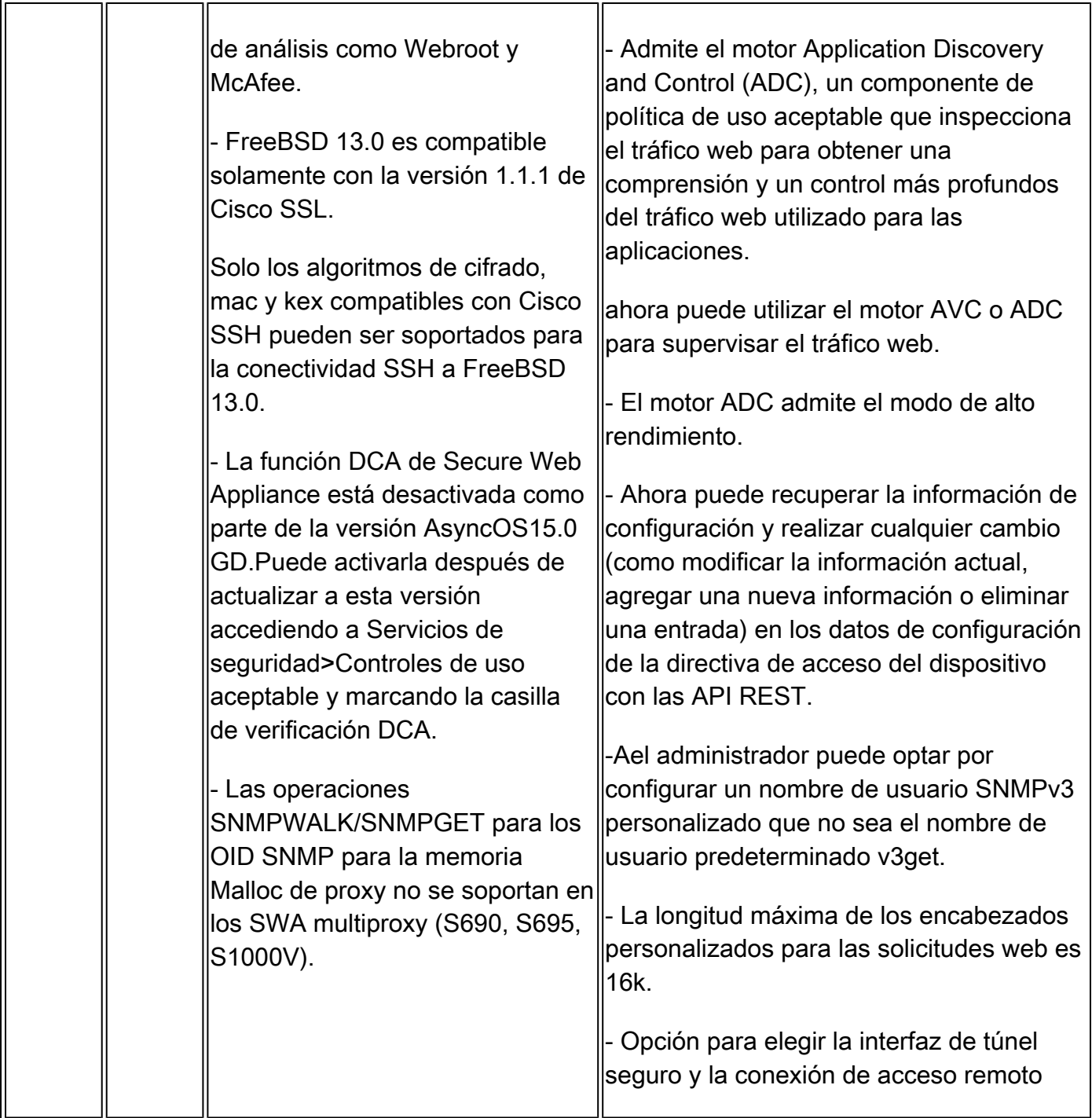

## Componentes de código abierto

A continuación se muestra la lista de cambios en el componente de código abierto utilizado en SWA:

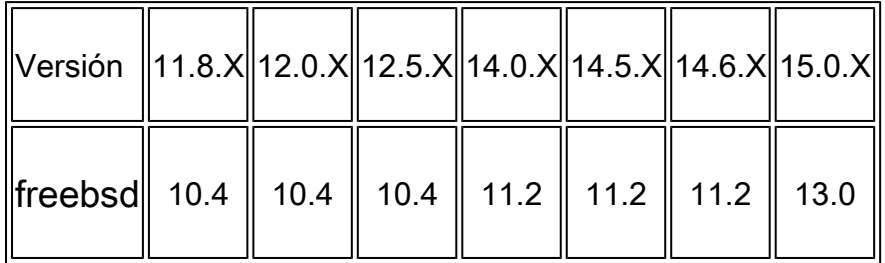

### Información Relacionada

- [Notas de la versión de AsyncOS 12.0 para Cisco Web Security Appliances: Cisco](/content/en/us/td/docs/security/wsa/wsa_12-0/release-notes/release-notes-for-wsa-12-0.html)
- [Notas de la versión de AsyncOS 12.5 para Cisco Web Security Appliances: Cisco](/content/en/us/td/docs/security/wsa/wsa_12-5/release-notes/release-notes-for-wsa-12-5.html)
- [Notas de la versión de AsyncOS 14.0 para Cisco Web Security Appliances: Cisco](/content/en/us/td/docs/security/wsa/wsa_14-0/release-notes-for-wsa-14-0.html)
- [Notas de la versión de AsyncOS 14.5 para Cisco Secure Web Appliance: Cisco](/content/en/us/td/docs/security/wsa/wsa-14-5/release-notes/release-notes-for-wsa-14-5.html)
- [¿Cuál es la terminología de la versión para la seguridad de contenido? \(cisco.com\)](/content/dam/en/us/products/collateral/security/web-security-appliance/content-security-release-terminology.pdf)
- [Guía de instalación de Cisco Secure Email and Web Virtual Appliance](/content/dam/en/us/td/docs/security/content_security/virtual_appliances/Cisco_Content_Security_Virtual_Appliance_Install_Guide.pdf)
- [Soporte Técnico y Documentación Cisco Systems](https://www.cisco.com/c/es_mx/support/index.html?referring_site=bodynav)

#### Acerca de esta traducción

Cisco ha traducido este documento combinando la traducción automática y los recursos humanos a fin de ofrecer a nuestros usuarios en todo el mundo contenido en su propio idioma.

Tenga en cuenta que incluso la mejor traducción automática podría no ser tan precisa como la proporcionada por un traductor profesional.

Cisco Systems, Inc. no asume ninguna responsabilidad por la precisión de estas traducciones y recomienda remitirse siempre al documento original escrito en inglés (insertar vínculo URL).